# **Fault, Error, and Failure**

Testing, Quality Assurance, and Maintenance Winter 2019

Prof. Arie Gurfinkel

based on slides by Prof. Lin Tan and others

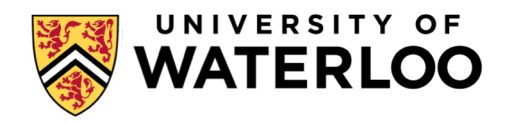

# **Terminology, IEEE 610.12-1990**

**Fault** -- often referred to as Bug [Avizienis'00]

–A static defect in software (incorrect lines of code)

## **Error**

–An incorrect internal state (unobserved)

# **Failure**

–External, incorrect behaviour with respect to the expected behaviour (observed)

Not used consistently in literature!

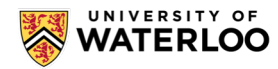

**What is this?**

A fault?

An error?

A failure?

# We need to describe specified and desired behaviour first!

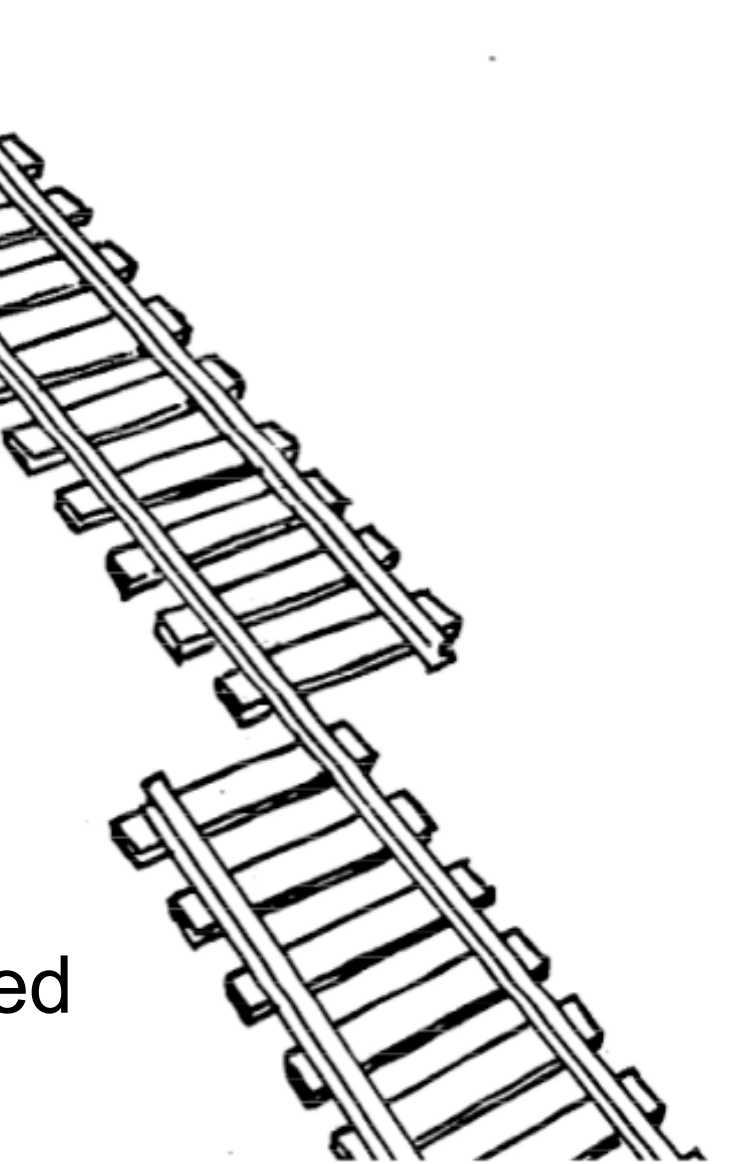

## **Erroneous State ("Error")**

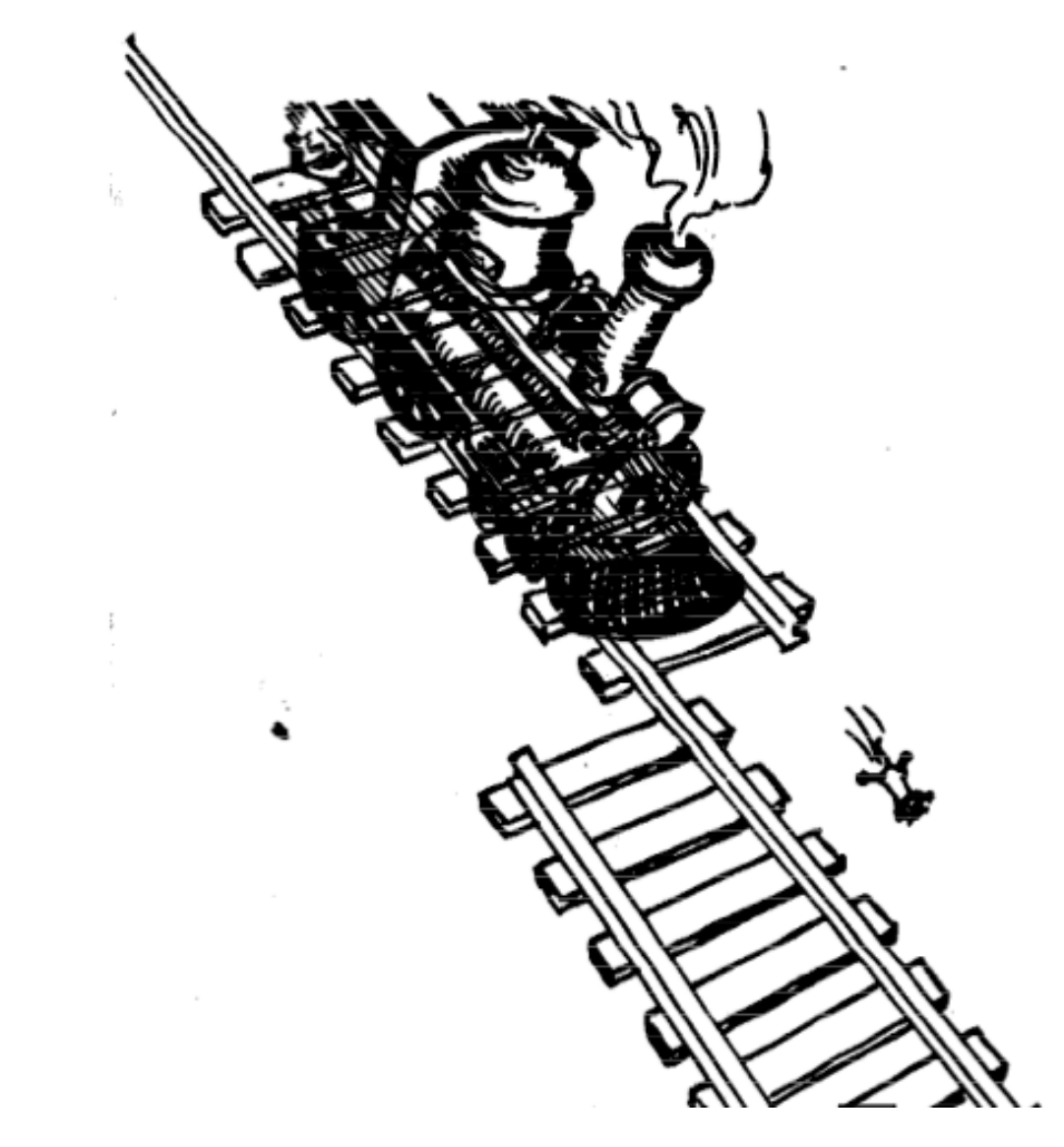

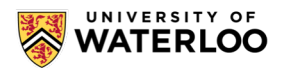

<sup>4</sup> 4

### **Design Fault**

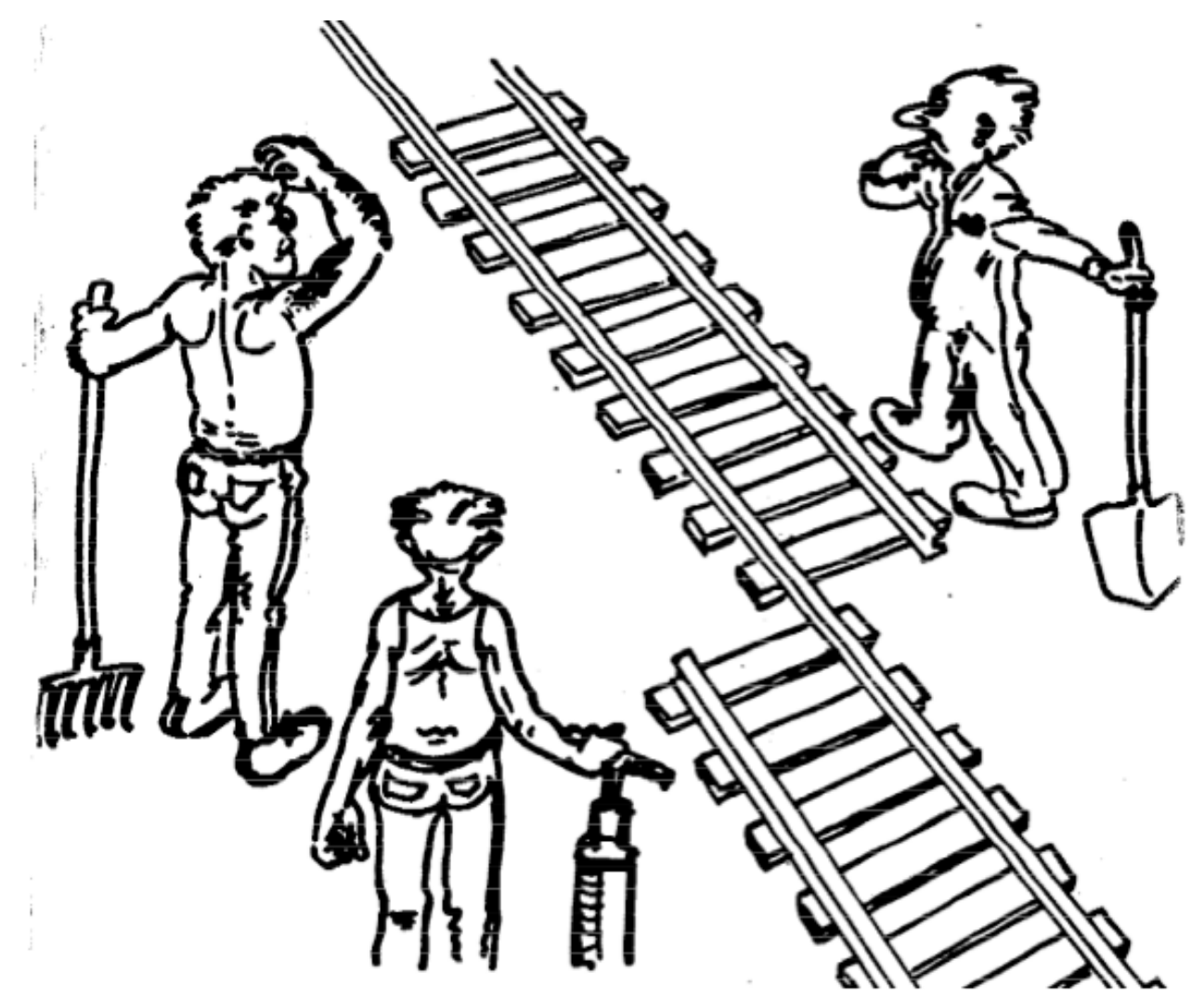

![](_page_4_Picture_2.jpeg)

### **Mechanical Fault**

![](_page_5_Picture_1.jpeg)

![](_page_5_Picture_2.jpeg)

<sup>6</sup> 6

# **Example: Fault, Error, Failure**

```
public static int numZero (int[] x) {
//Effects: if x==null throw NullPointerException
// else return the number of occurrences of 0 in x
  int count = 0;
  for (int i = 1; i <x.length; i++) {
     if (x[i] == 0) {
        count++;
     }
   }
  return count;
                      Error State:
                      x = [2, 7, 0]i = 1count = 0PC=first iteration for
                                            Expected State:
                                            x = [2, 7, 0]i = 0count = 0PC=first iteration for
```
#### **Fix: for(int i=0**; **i<x.length; i++)**

 $x = [2,7,0]$ , fault executed, error, no failure  $x = [0, 7, 2]$ , fault executed, error, failure

**State of the program:** x, i, count, PC

# **Exercise: The Program**

```
/* Effect: if x==null throw NullPointerException. 
   Otherwise, return the index of the last element
   in the array 'x' that equals integer 'y'.
   Return -1 if no such element exists. */
```

```
public int findLast (int[] x, int y) {
for (int i=x.length-1; i>0; i--) {
     if (x[i] == y) { return i; }
  }
  return -1;
}
/* test 1: x=[2,3,5], y=2; 
   expect: findLast(x,y) == 0 
   test 2: x=[2,3,5,2], y=2;
```

```
expect: findLast(x,y) == 3 */
```
# **Exercise: The Problem**

Read this faulty program, which includes a test case that results in failure. Answer the following questions.

- (a) Identify the fault, and fix the fault.
- (b) If possible, identify a test case that does not execute the fault.
- (c) If possible, identify a test case that executes the fault, but does not result in an error state.
- (d) If possible identify a test case that results in an error, but not a failure. Hint: Don't forget about the program counter.
- (e) For the given test case 'test1', identify the first error state. Be sure to describe the complete state.

![](_page_8_Picture_7.jpeg)

# **States**

#### State 0:

- $x = [2,3,5]$
- $\bullet$  y = 2
- $\bullet$  i = undefined
- $PC = findLast(...)$

 $\cdot$  State 1: •  $x = [2,3,5]$ •  $y = 2$  $\cdot$  i = undefined • PC = before  $i = x.length-1$ ;

 $\cdot$  State 2: •  $x = [2,3,5]$ •  $y = 2$  $\cdot$  i = 2 • PC = after  $i = x.length-1$ ;

\n- State 3:\n
	\n- $$
	x = [2,3,5]
	$$
	\n- $y = 2$
	\n- $i = 2$
	\n- $PC = i > 0$
	\n\n
\n

![](_page_9_Picture_9.jpeg)

### **States**

| \n $x = [2,3,5]$ \n | \n $x = [2,3,5]$ \n         | \n $x = [2,3,5]$ \n | \n $y = 2$ \n       | \n $y = 2$ \n | \n $y = 2$ \n | \n $y = 2$ \n | \n $y = 1$ \n | \n $y = 2$ \n | \n $y = 2$ \n |               |               |               |               |               |               |
|---------------------|-----------------------------|---------------------|---------------------|---------------|---------------|---------------|---------------|---------------|---------------|---------------|---------------|---------------|---------------|---------------|---------------|
| \n $x = [2,3,5]$ \n | \n $y = 2$ \n               | \n $y = 2$ \n       | \n $y = 2$ \n       |               |               |               |               |               |               |               |               |               |               |               |               |
| \n $x = [2,3,5]$ \n | \n $x = [2,3,5]$ \n         | \n $x = [2,3,5]$ \n | \n $x = [2,3,5]$ \n |               |               |               |               |               |               |               |               |               |               |               |               |
| \n $y = 2$ \n       | \n $y = 2$ \n               | \n $y = 2$ \n       | \n $y = 2$ \n       | \n $y = 2$ \n | \n $y = 2$ \n | \n $y = 2$ \n | \n $y = 2$ \n | \n $y = 2$ \n | \n $y = 2$ \n | \n $y = 2$ \n | \n $y = 2$ \n | \n $y = 2$ \n | \n $y = 0$ \n | \n $y = 0$ \n | \n $y = 0$ \n |
| \n $PC = i > 0$ \n  | \n $PC = if (x[i] == y)$ \n | \n $PC = i -$ \n    |                     |               |               |               |               |               |               |               |               |               |               |               |               |

![](_page_10_Picture_2.jpeg)

### **States**

### $\cdot$  State 8: •  $x = [2,3,5]$ •  $y = 2$  $\cdot$  i = 0 •  $PC = i - j$

| State 9:            |
|---------------------|
| $\cdot$ x = [2,3,5] |
| $\cdot$ y = 2       |
| $\cdot$ i = 0       |
| $\cdot$ PC = i>0;   |

#### **Incorrect Program**

$$
\bullet \ x = [2,3,5]
$$

$$
\bullet \ y = 2
$$

$$
\cdot
$$
 i = 0 (undefined)

• PC = return 
$$
-1
$$
;

#### **Correct Program**

• State 10:  
\n• 
$$
x = [2,3,5]
$$
  
\n•  $y = 2$   
\n•  $i = 0$   
\n• PC = if  $(x[i] == y)$ ;

![](_page_11_Picture_11.jpeg)

# **Exercise: Solutions (1/2)**

(a) The for-loop should include the 0 index:

• for (int  $i=x$  length-1;  $i >= 0$ ;  $i-$ )

(b) The null value for x will result in a NullPointerException before the loop test is evaluated, hence no execution of the fault.

- Input:  $x = null$ ;  $y = 3$
- Expected Output: NullPointerException
- Actual Output: NullPointerException

(c) For any input where y appears in a position that is not position 0, there is no error. Also, if x is empty, there is no error.

- Input:  $x = [2, 3, 5]$ ;  $y = 3$ ;
- Expected Output: 1
- Actual Output: 1

![](_page_12_Picture_11.jpeg)

# **Exercise: Solutions (2/2)**

(d) For an input where y is not in x, the missing path (i.e. an incorrect PC on the final loop that is not taken, normally  $i = 2, 1, 0$ , but this one has only  $i = 2, 1$ , is an error, but there is no failure.

- Input:  $x = [2, 3, 5]$ ;  $y = 7$ ;
- Expected Output: -1
- Actual Output: -1

(e) Note that the key aspect of the error state is that the PC is outside the loop (following the false evaluation of the 0>0 test. In a correct program, the PC should be at the if-test, with index i==0.

- Input:  $x = [2, 3, 5]$ ;  $y = 2$ ;
- Expected Output: 0
- Actual Output: -1
- First Error State:
	- $x = [2, 3, 5]$
	- $v = 2$ ;
	- $i = 0$  (or undefined);
	- $PC$  = return -1;

![](_page_13_Picture_14.jpeg)

# **RIP Model**

Three conditions must be present for an error to be observed (i.e., failure to happen):

- Reachability: the location or locations in the program that contain the fault must be reached.
- Infection: After executing the location, the state of the program must be incorrect.
- Propagation: The infected state must propagate to cause some output of the program to be incorrect.

![](_page_14_Picture_5.jpeg)

# **HOW DO WE DEAL WITH FAULTS, ERRORS, AND FAILURES?**

![](_page_15_Picture_1.jpeg)

# **Addressing Faults at Different Stages**

Fault Avoidance **Better Design, Better PL, ...**

Fault **Detection Testing, Debugging, ...**

Fault **Tolerance Redundancy, Isolation, ...**

![](_page_16_Picture_4.jpeg)

### **Declaring the Bug as a Feature**

![](_page_17_Picture_1.jpeg)

![](_page_17_Picture_2.jpeg)

### **Modular Redundancy: Fault Tolerance**

![](_page_18_Picture_1.jpeg)

![](_page_18_Picture_2.jpeg)

## **Patching: Fixing the Fault**

![](_page_19_Picture_1.jpeg)

![](_page_19_Picture_2.jpeg)

### **Testing: Fault Detection**

![](_page_20_Picture_1.jpeg)

![](_page_20_Picture_2.jpeg)

# **Testing vs. Debugging**

Testing: Evaluating software by observing its execution

Debugging: The process of finding a fault given a failure

## Testing is hard:

• Often, only specific inputs will trigger the fault into creating a failure.

# Debugging is hard:

• Given a failure, it is often difficult to know the fault.

![](_page_21_Picture_7.jpeg)

## **Testing is hard**

if ( x - 100 <= 0 ) if ( y - 100 <= 0 ) if ( x + y - 200 == 0 ) crash();

Only input  $x=100$  &  $y=100$  triggers the crash If x and y are 32-bit integers, what is the probability of a crash?

• 1 / 264

![](_page_22_Picture_4.jpeg)

# **Exercise: The Problem**

```
1
   def pos_{odd}(x):\overline{2}"""Ensures: returns the number of positive odd elements in the list x
           or throws an exception if x is not a list of numbers"""
 3
\overline{4}cnt = 05
        i = 06
        while i < len (x):
 \overline{7}if x[i] % 2 == 1:
8
                 cnt = cnt + 19
            i = i + 110
11
        return cnt
12
13 \# x = [-10, -9, 0, 99, 100]14 # r = pos\_odd(x)15 # assert (r == 1)
```
- a) What is the fault in this program
- b) Identify a test case that does not execute the fault
- c) Identify a test case that results in an error but does not cause failure
- d) Identify a test case that causes a failure but no error
- e) For the test case  $x = [-10, -9, 0, 99, 100]$  the expected output is 1. Identify the first error state

![](_page_23_Picture_7.jpeg)

# **Exercise: Solution**

- a) Fault is at line 7. Negative numbers are not considered. Fixed by if  $x[i] > 0$  and  $x[i] % 2 == 1$
- b) Any input that does not execute line 7. For example,  $x = 7$  (not a list of numbers),  $x = \lceil \cdot \rceil$  (empty list), etc.
- c) Any list that contains numbers and not-numbers. At a non-number, an exception is thrown (which is expected and is not a failure) even though an error has occurred before. For example,  $x = [-1,$  'hey']
- d) This situation is impossible. Fault is required for error, error is required for failure. It is possible to have fault without an error, and error without a failure, but not the other way around
- e) The first error state is:

 $x = [-10, -9, 0, 99, 100]$  i = 1  $\text{cnt} = 0$  pc = at line 8

![](_page_24_Picture_7.jpeg)